## LocationUI Object Model

## Esri® ArcGIS® 10.4

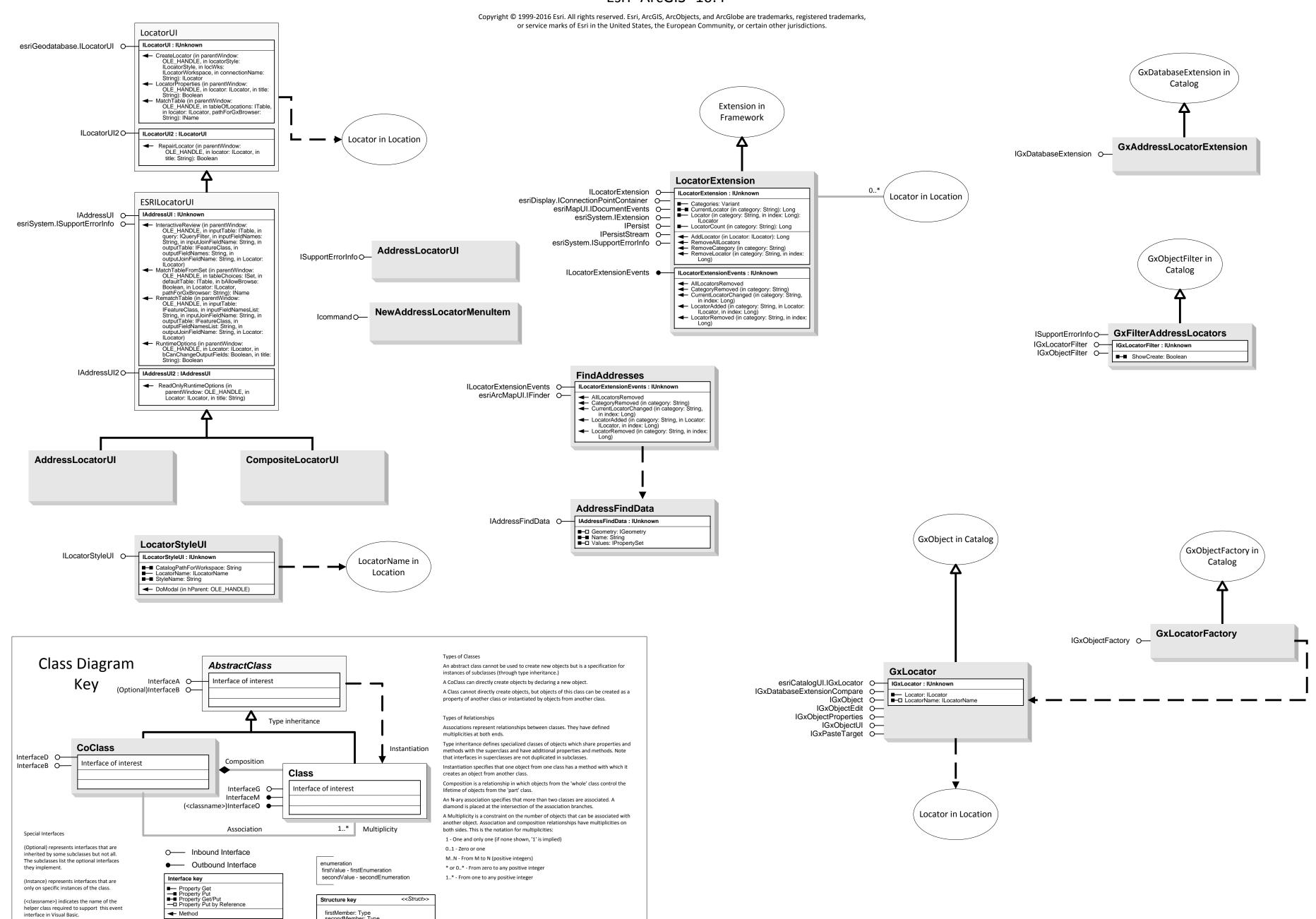

firstMember: Type

← Method